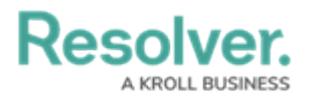

## **Swagger Docs**

Last Modified on 04/12/2023 11:07 am EDT

Swagger provides access to all the Core API endpoints, organized by service. Swagger is available through **Swagger Docs** under **Tools** in the Core admin settings.

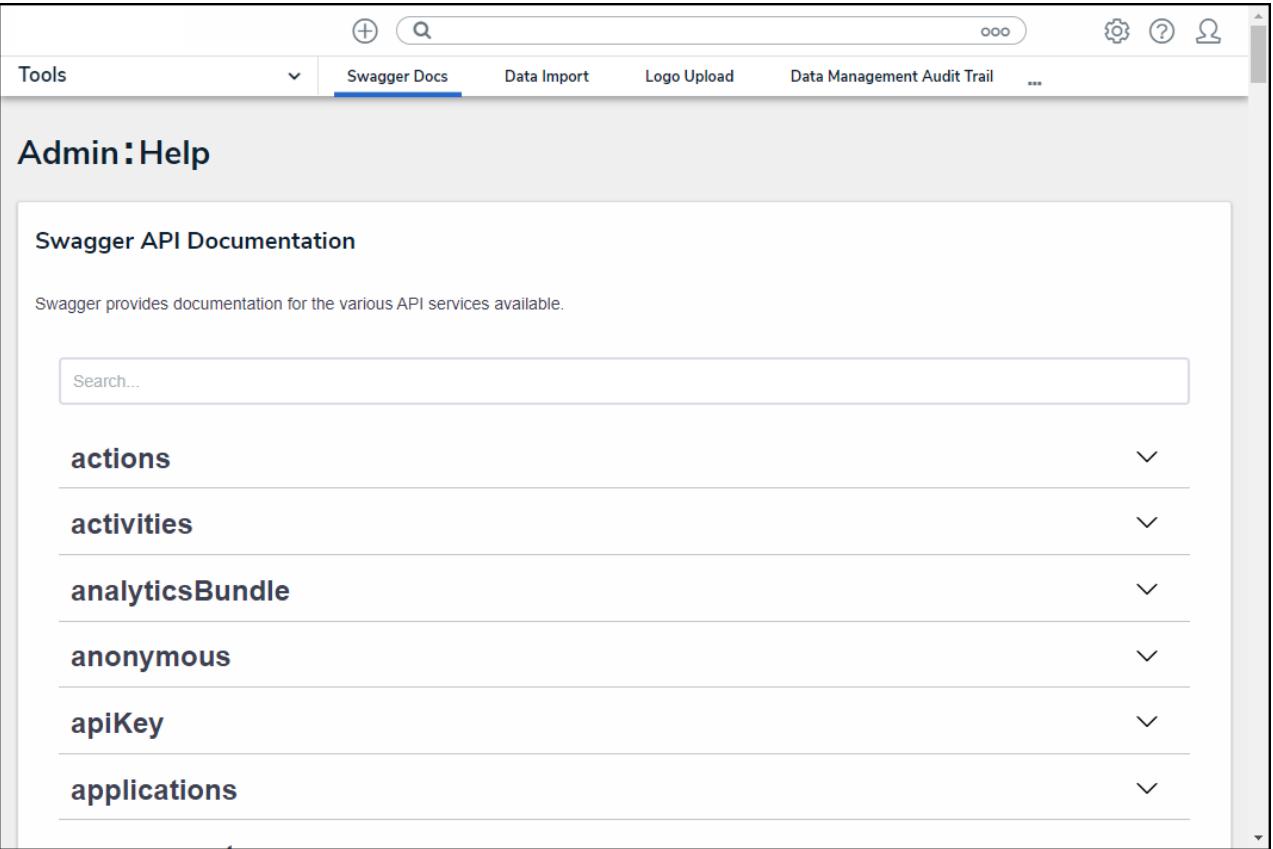

## **Tips:**

- Clicking a resource will reveal the available endpoints. Clicking an endpoint with a GET method will display an example response body and any parameters.
- Clicking the **Example Value** box will copy its contents into the **body** field where you can configure it as needed.
- Some endpoints include an Example Value, which displays a sample response and/or body parameters. Clicking **Example Value** in the **Parameters** section will copy its contents into the **body** field.
- Clicking **Model** beside **Example Value** will display the data types and whether or not they're optional. Hovering your cursor over these data types will display additional requirements, if any, such as minimum or maximum number of characters.

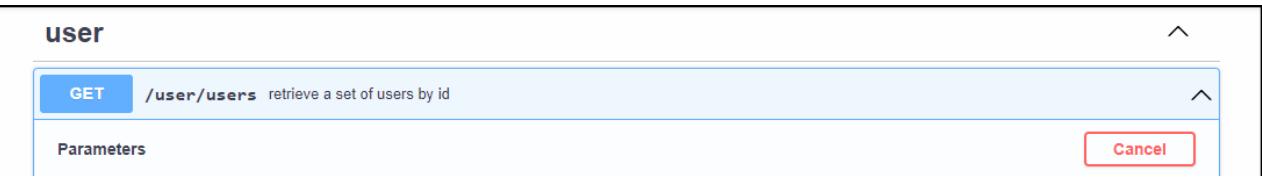

## Resolver.

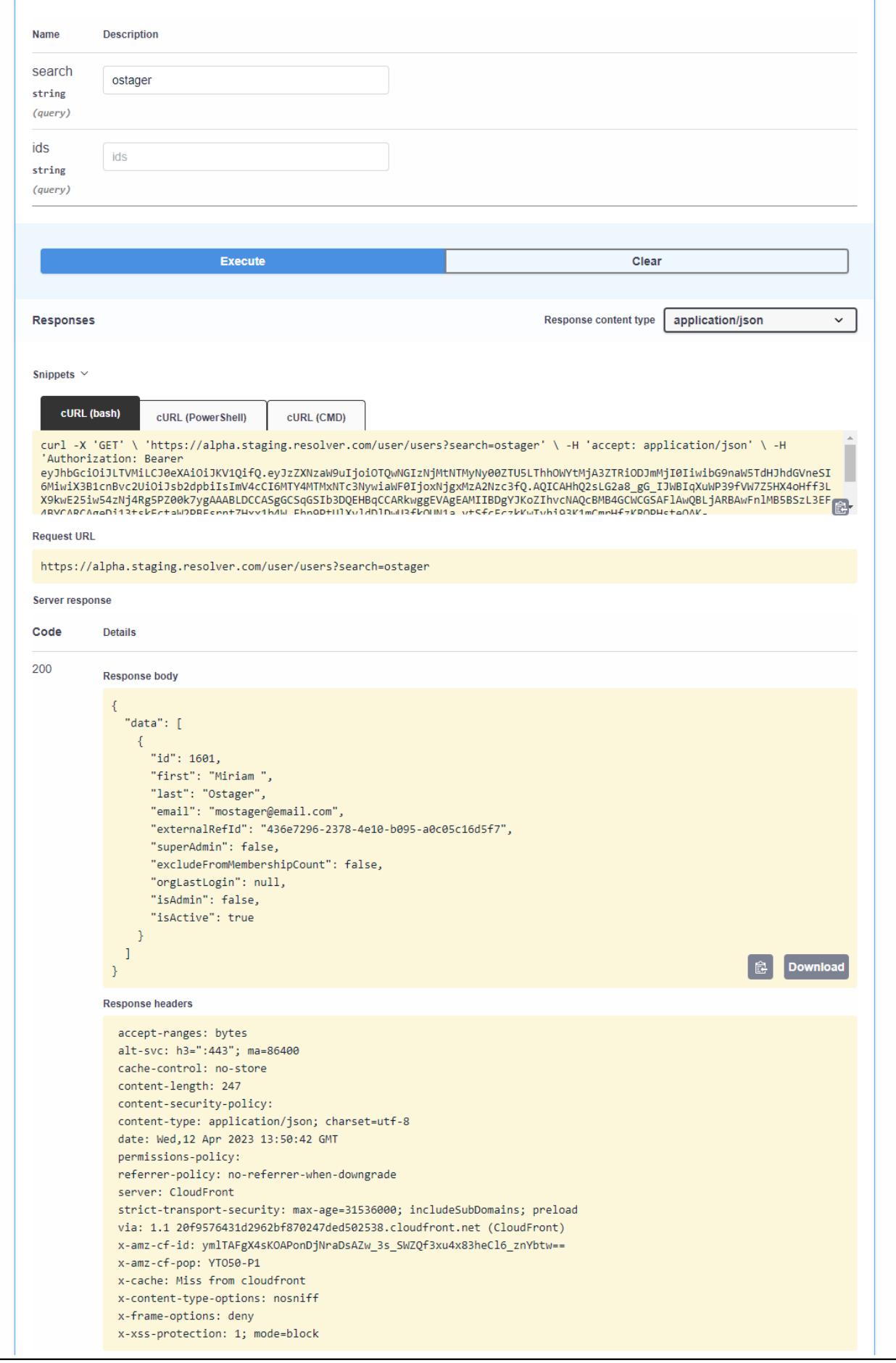

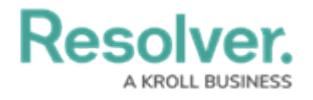